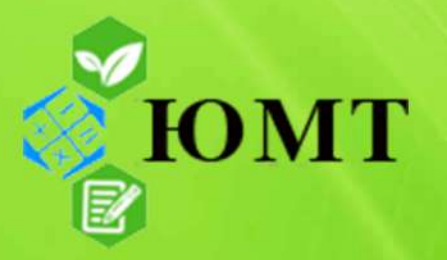

## Текущая аттестация группы 21КБ-9

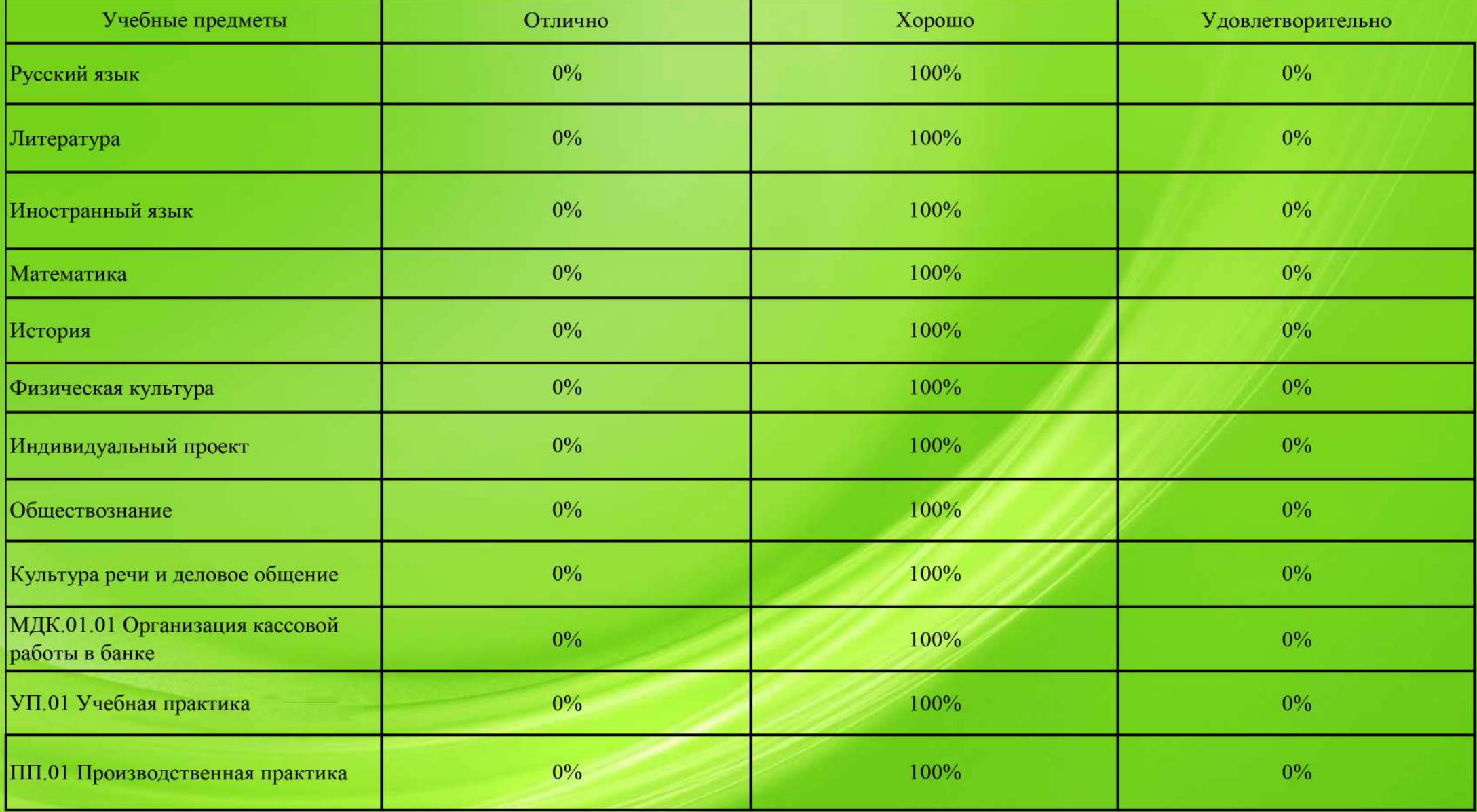

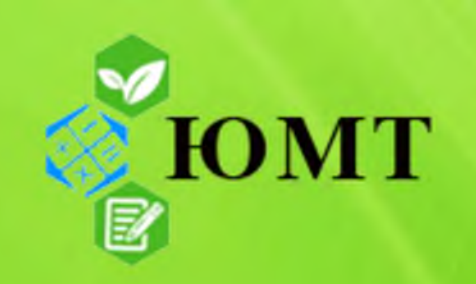

## Текущая аттестация группы 21ПНК-9

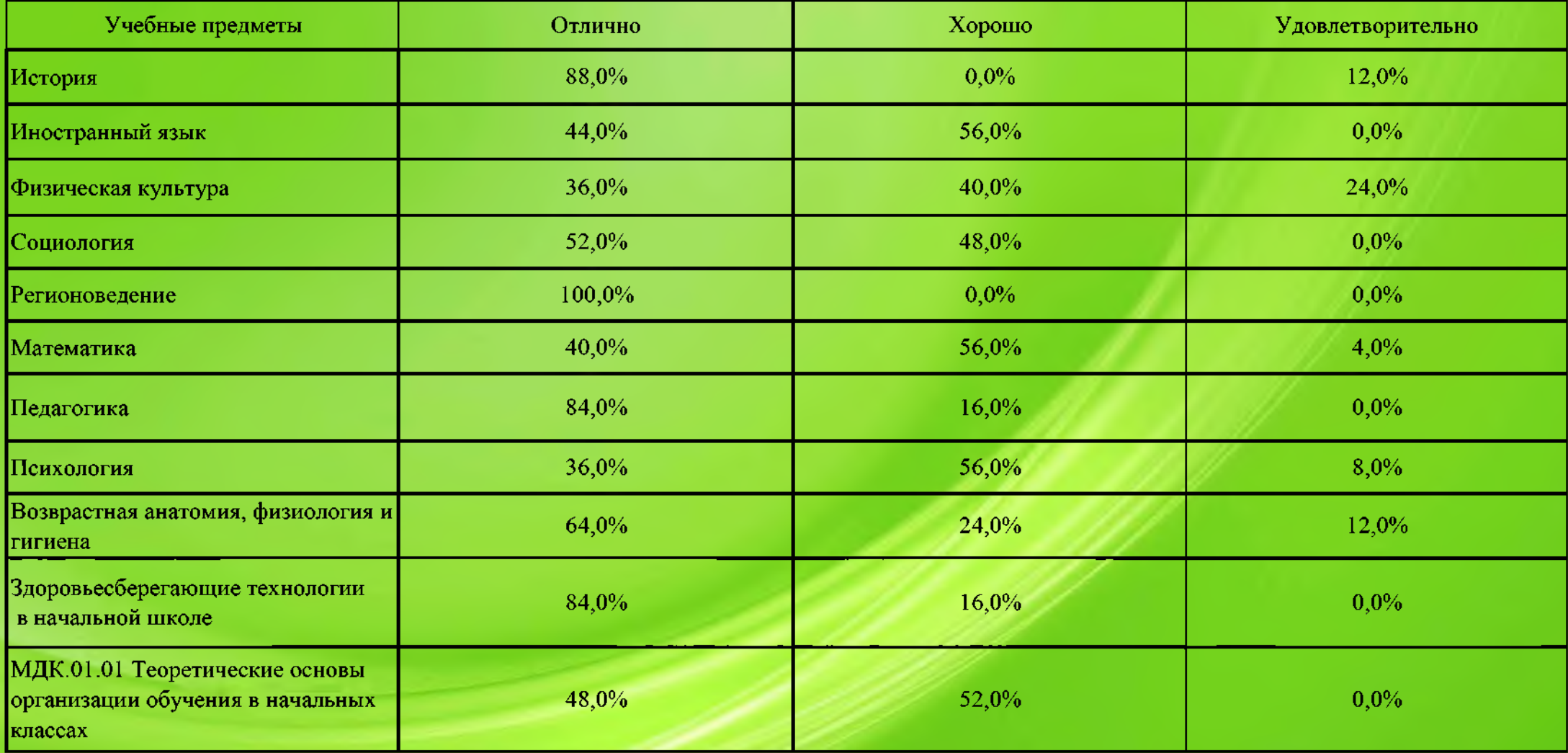

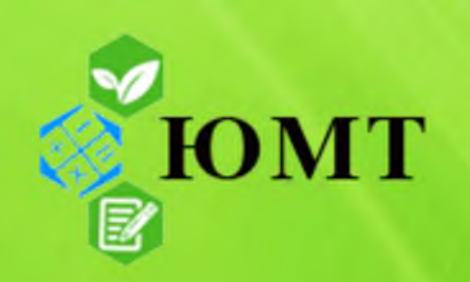

## Текущая аттестация группы 21ДО-9

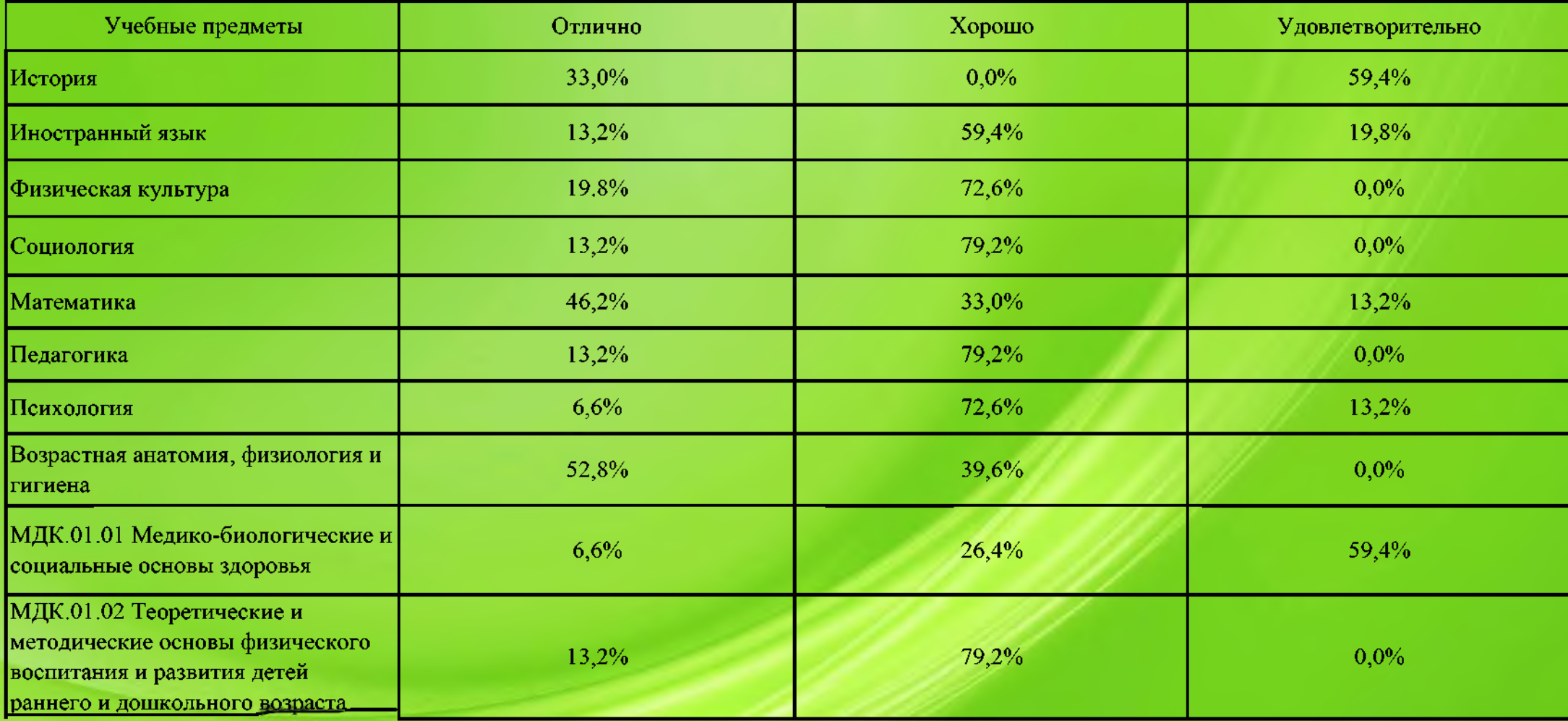

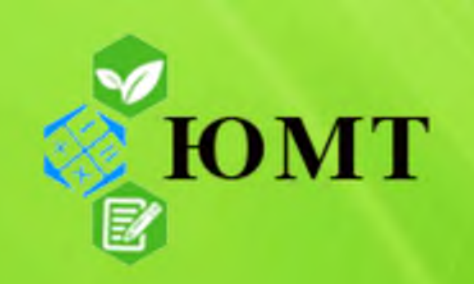

#### Текущая аттестация группы 21АРХ-9

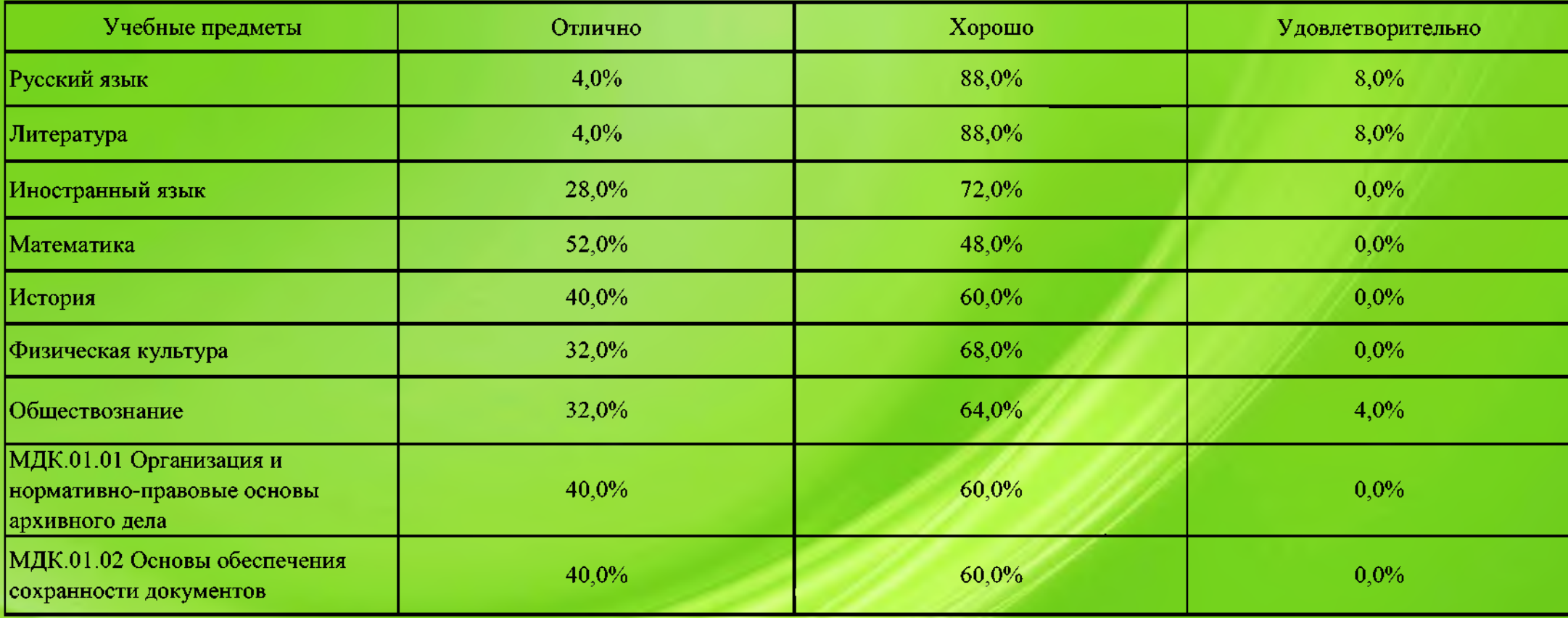

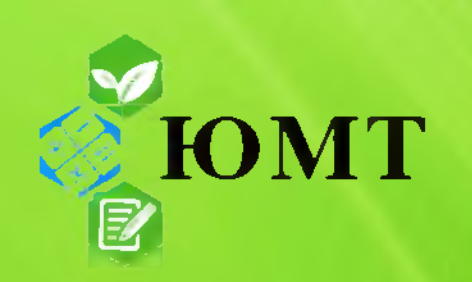

#### Текущая аттестация группы 21ПСО-9

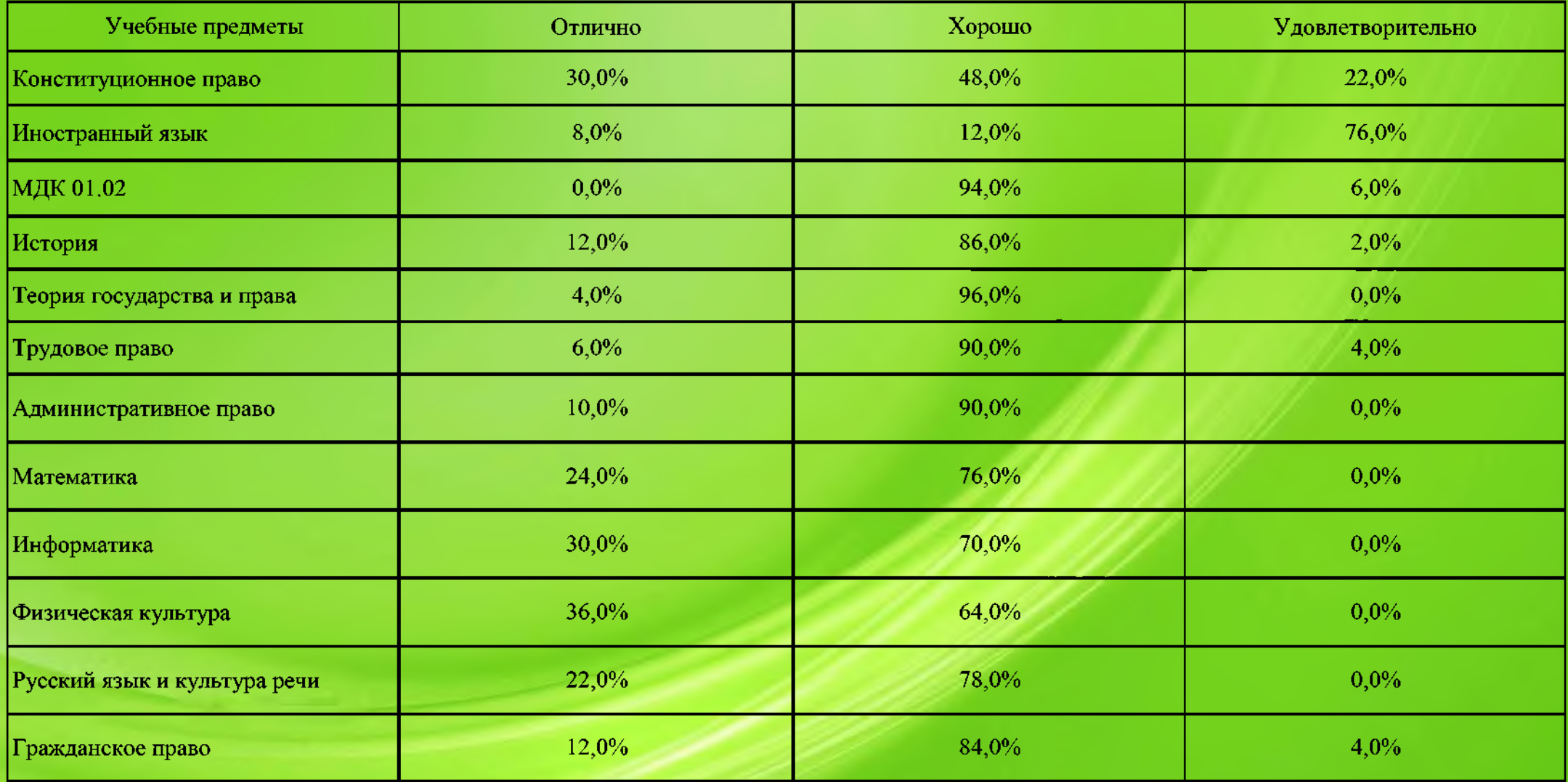

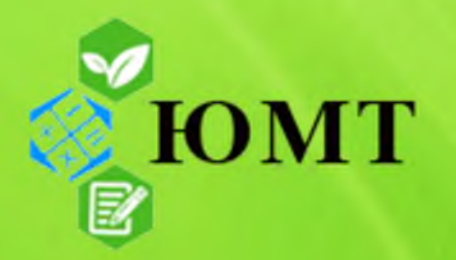

#### Текущая аттестация группы 21ПСА-9

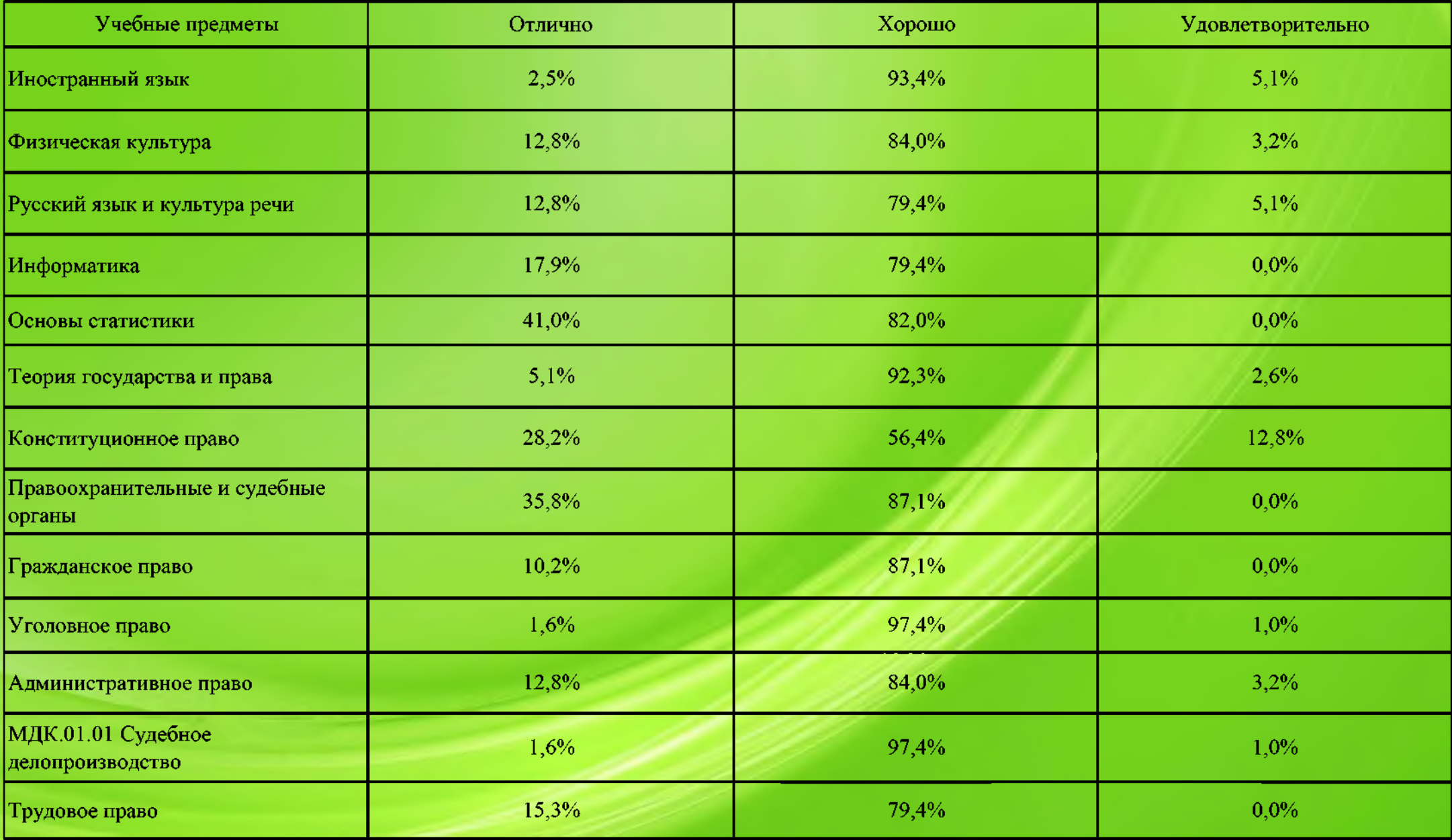

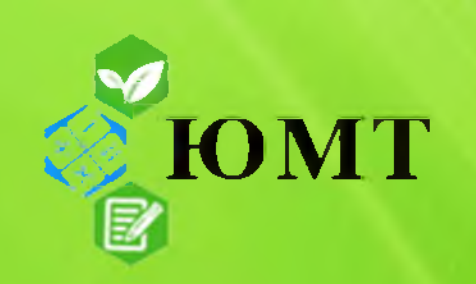

## Текущая аттестация группы 21ЭБ-9

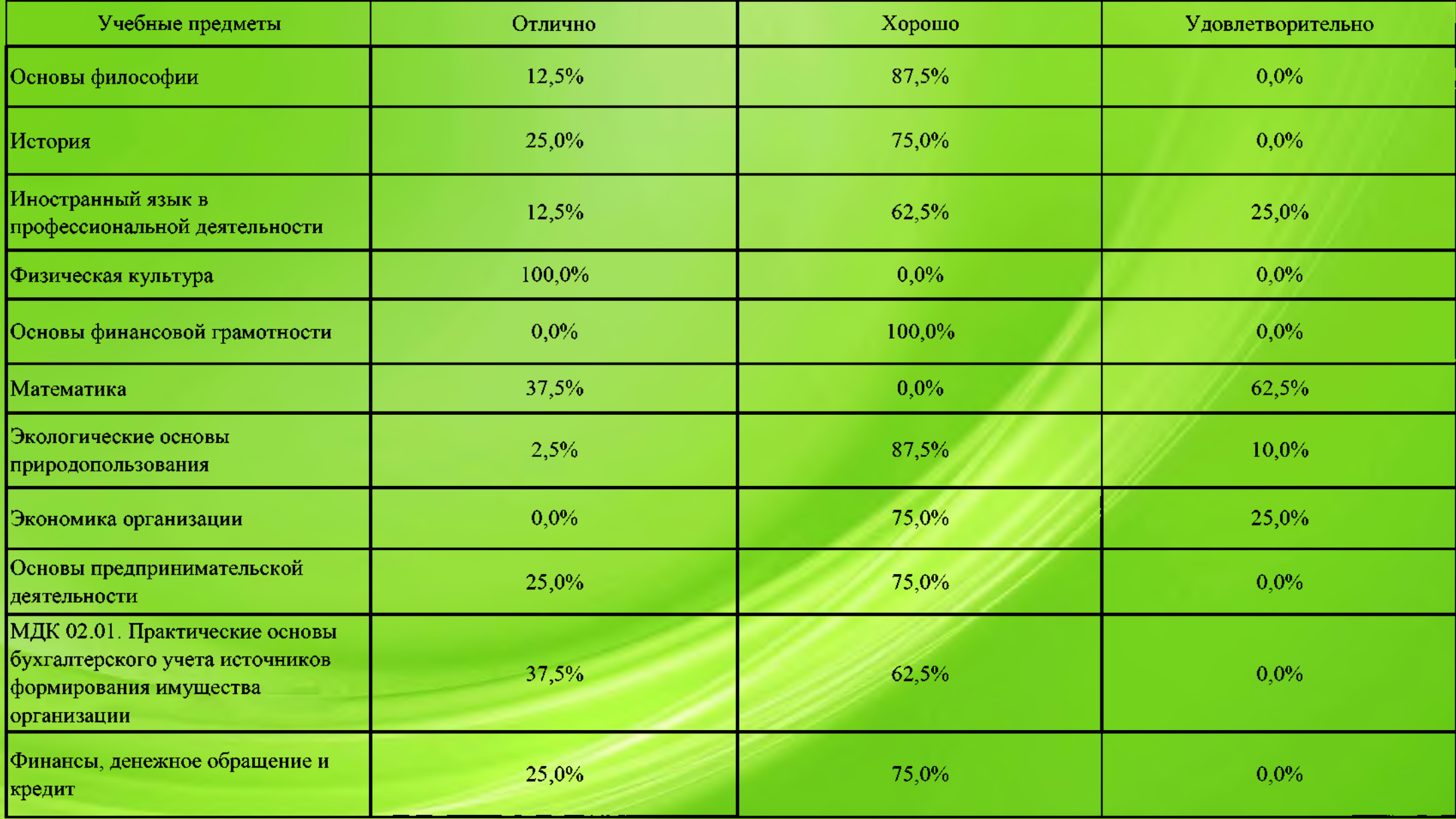

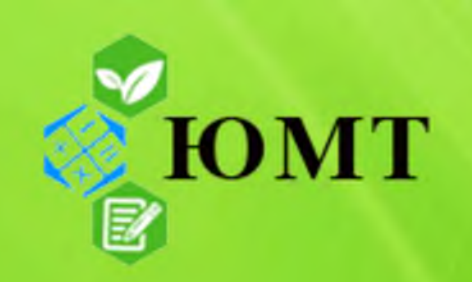

# Текущая аттестация группы 21ПНК-11

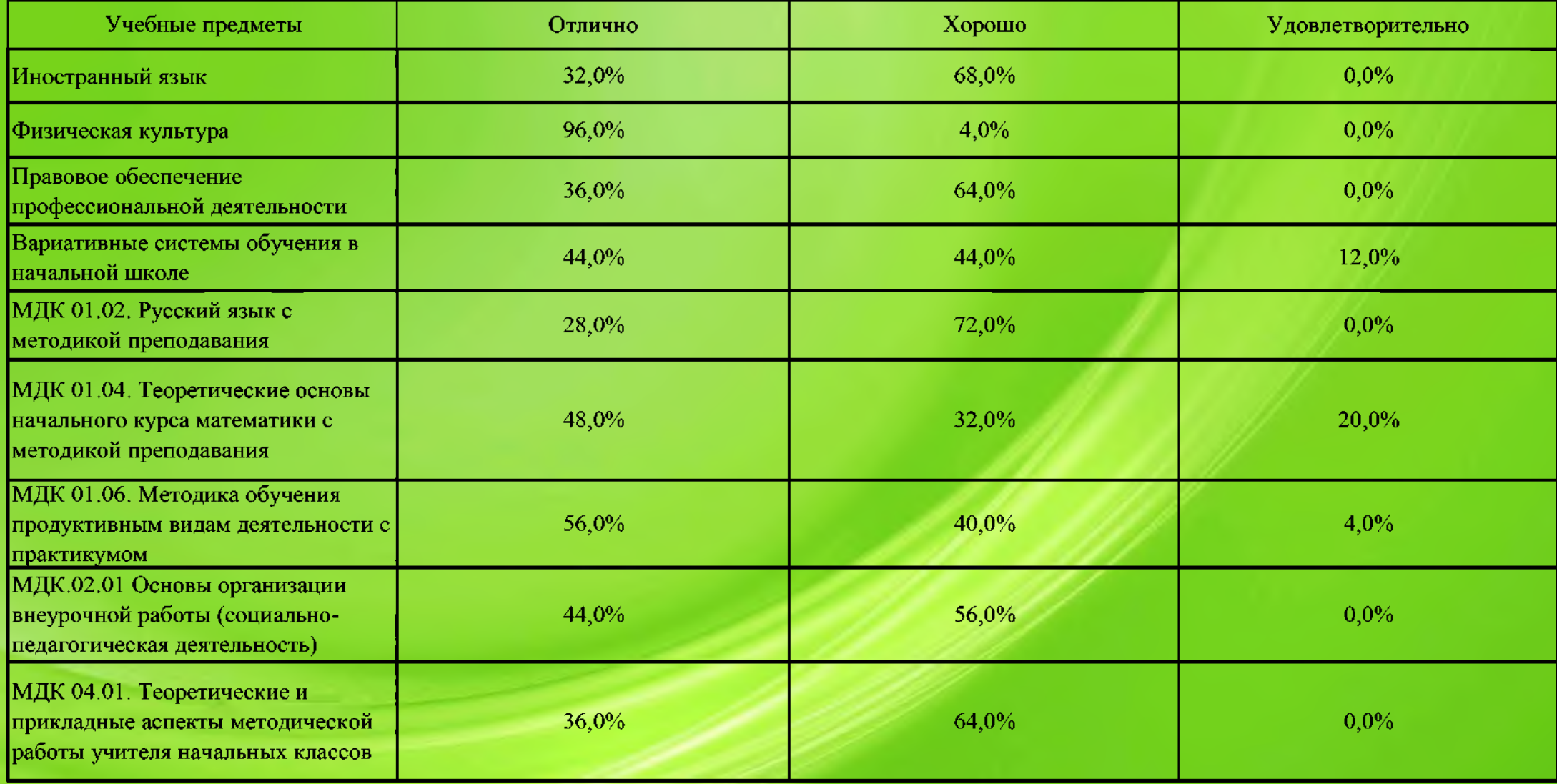

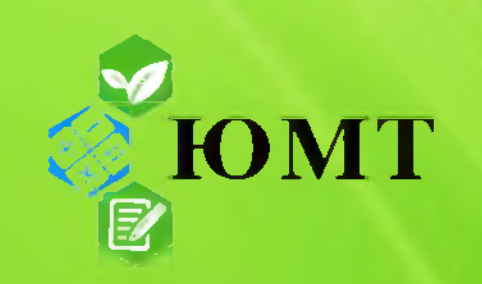

# Текущая аттестация группы 21ПСО-11

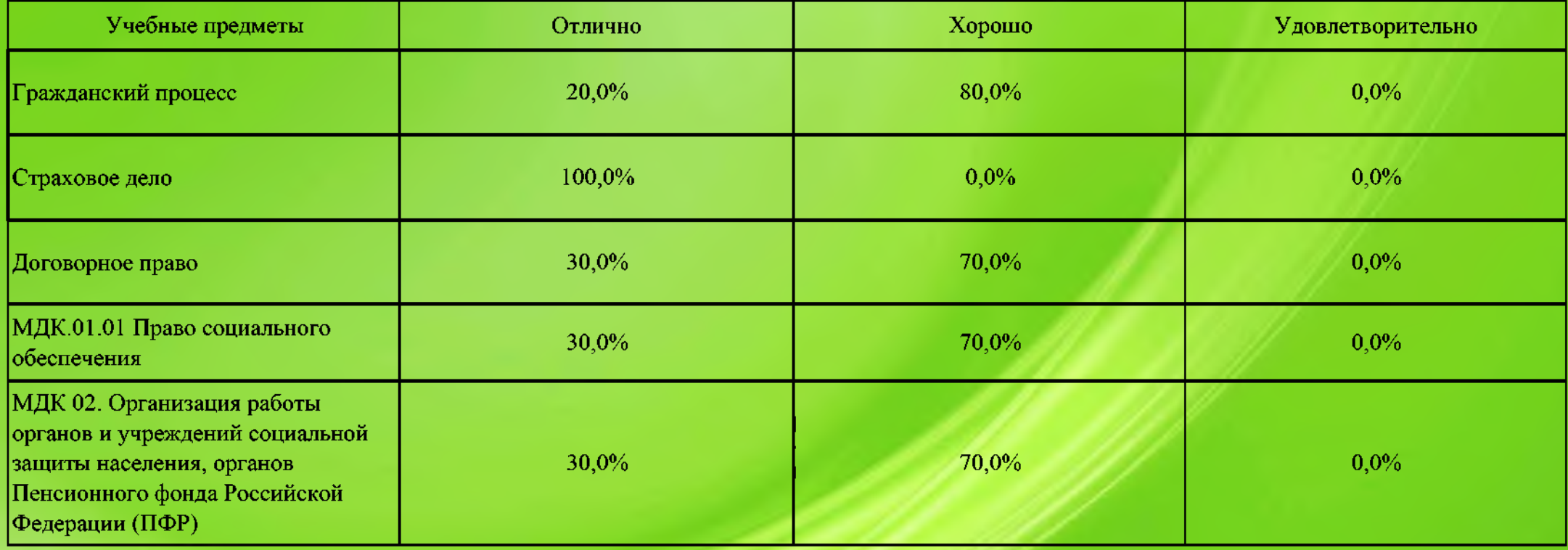

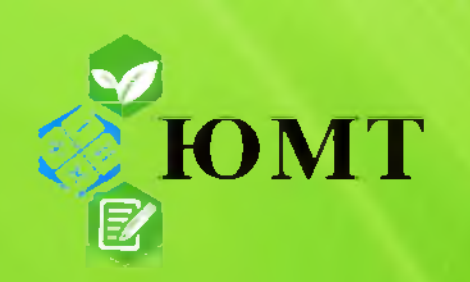

#### Текущая аттестация группы 21ПСА-11

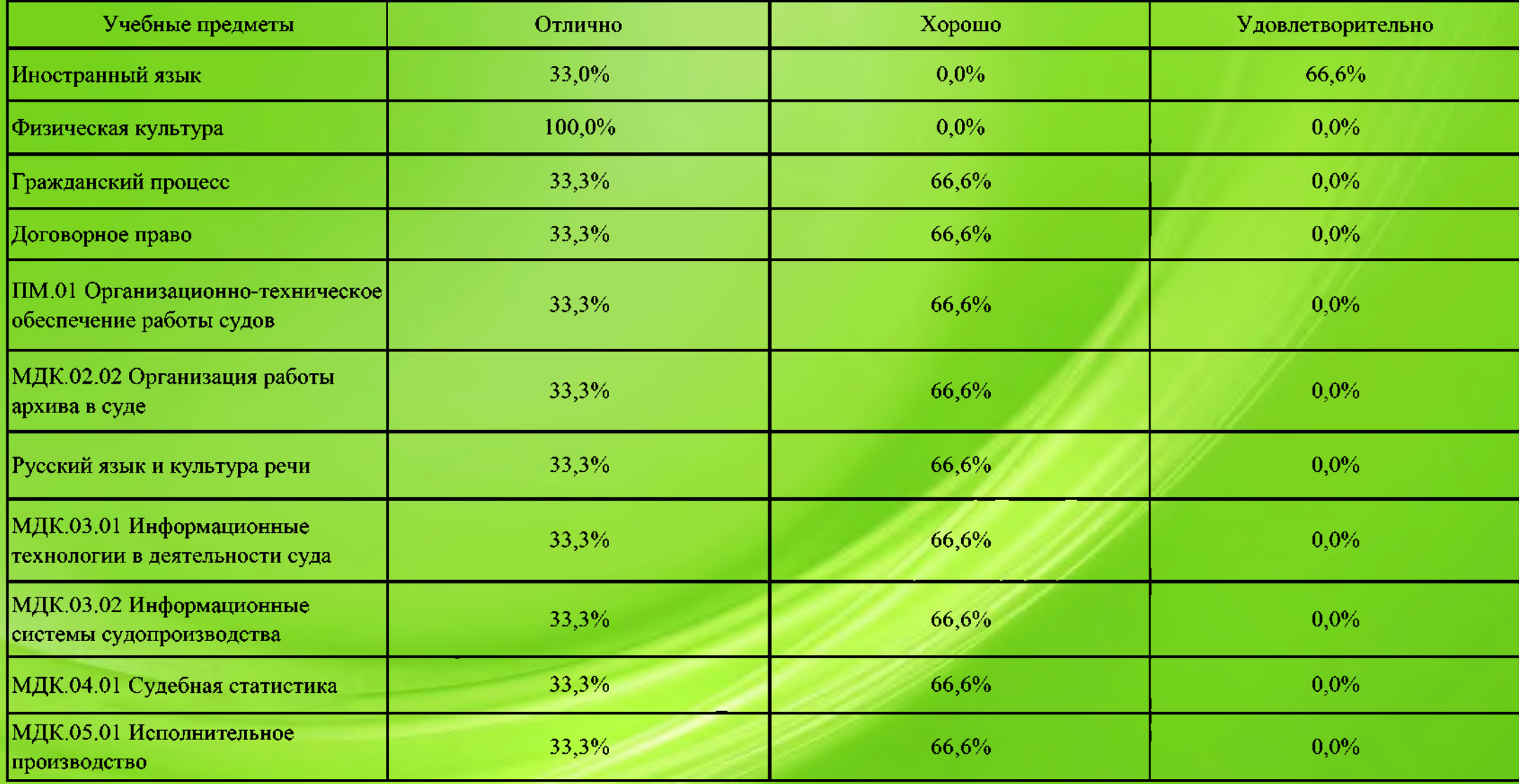